# Einführung in die InformatikControl Structures and Iterators

If, while, for und Iteratoren

Wolfram BurgardCyrill Stachniss

### **Motivation**

- $\bullet$  Bisher bestanden die Rümpfe unserer Methoden aus einzelnen Statements, z.B. Wertzuweisungen oder Methodenaufrufen.
- Es gibt bisher keine Möglichkeit, Statements nur in<br>Abbängiskeit bestimmter Umstände eueruführen Abhängigkeit bestimmter Umstände auszuführen.
- •Durch bedingte Anweisungen und Schleifen können wir flexiblere Methoden schreiben und deutlich mächtigere Modelle entwickeln.

#### Das if-Statement

- $\bullet$ Java stellt mit dem if-Statement eine Form der bedingten Anweisung zur Verfügung.
- $\bullet$ Mit Hilfe des if-Statements können wir eine Bedingung testen und, je nach Ausgang des Tests, eine von zwei Anweisungen durchführen.

if (condition)statement1

else

statement2

#### Das if-Statement

•Beispiel:

```
if (axles == 2)tollDue = 4;
elsetollDue = 5 * axles;
```
- $\bullet$ Zeile 1 enthält den Test, den wir ausführen.
- $\bullet$ Zeile 2 enthält das Statement, das bei erfolgreichem Test ausgeführt wird.
- $\bullet$ • Zeile 3 enthält das Schlüsselwort else und läutet den Teil ein, der ausgeführt wird, wenn der Test fehlschlägt.
- $\bullet$  Zeile 4 enthält das Statement, welches bei negativem Ausgang des Tests ausgeführt wird.

## Mehrere Anweisungen in if-Statements

- •In der Grundversion des i f-Statements können nur einzelne Statements im then-Teil und else-Teil verwendet werden.
- •Sollen mehrere Statements ausgeführt werden, muss man diese zu einem **Block zusammenfassen**, indem man sie in geschweifte Klammern ( { und } ) einschließt.

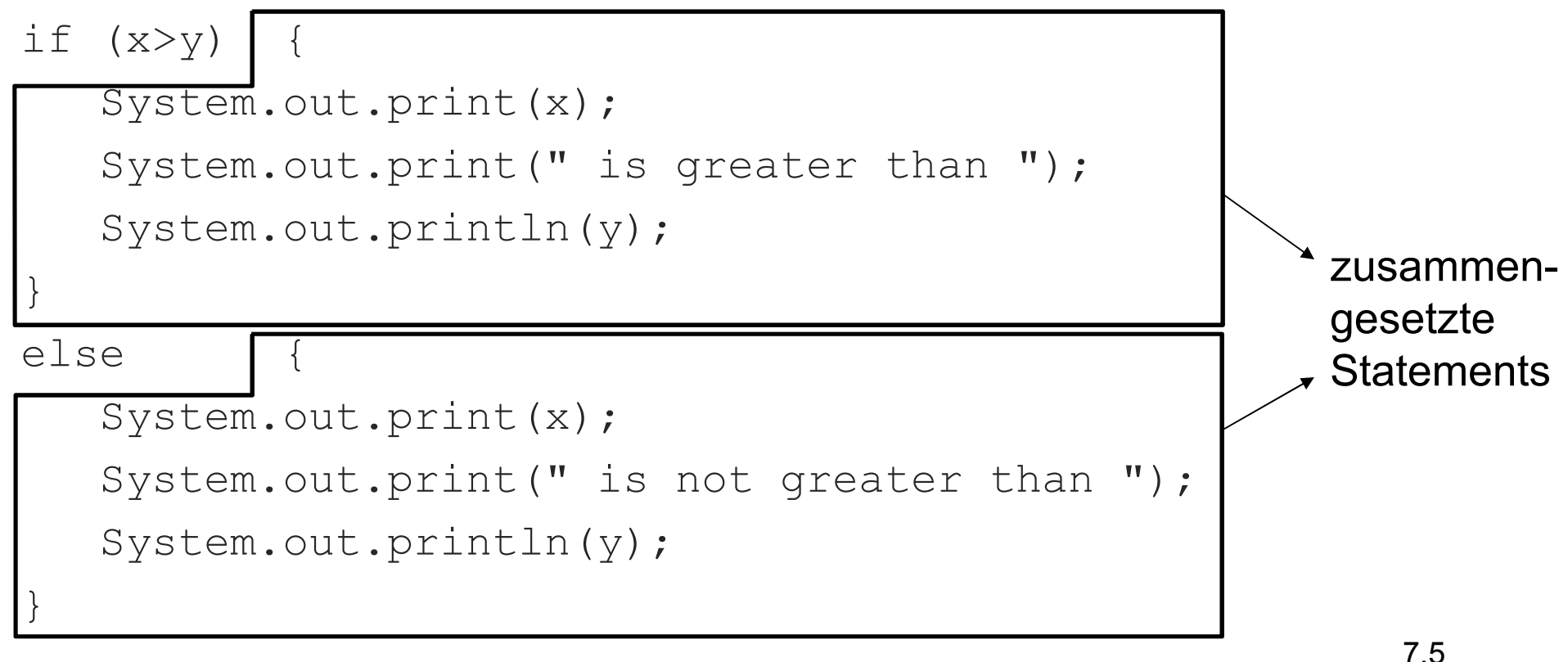

#### Multiple if-Statements

- $\bullet$ Java erlaubt es auch das else-Statement wegzulassen, d.h. es wird kein Code ausgeführt, wenn die Bedingung falsch ist.
- •Verschiedene i f-Statements können auch geschachtelt werden

```
if (X > 2)
```

```
if (X < 5)
```
System.out.println("X ist größer als 2 und kleiner als 5");

else

System.out.println("X ist größer gleich 5");

 $\bullet$ Des Weiteren sind **kaskardierte** if-Statements möglich

if  $(X > 2)$ 

System.out.println("X ist größer als 2");

```
else if (X < 0)
```
System.out.println("X ist kleiner als 0");

else

System.out.println("X ist größer gleich 0 und kleiner gleich 2");

## Zu welchem if gehört ein else?

- $\bullet$  Ein else gehört immer zu dem letzten if, für das noch ein else fehlt.
- $\bullet$ Unser Beispiel entspricht daher:

```
if (X < 5)<br>
System.out.println("X ist größer als 2 und kleiner als 5");<br>
else<br>
System.out.println("X ist größer als 5");<br>
}<br>
Hierbei sollte die Einrückung der Statements die Zuordnung der<br>
Statements widerspiegeln.
```
 $\bullet$ Hierbei sollte die Einrückung der Statements die Zuordnung der Statements widerspiegeln.

### Bedingungen in if-Statements

- $\bullet$ Die Bedingung eines if-Statements muss ein Ausdruck sein, der entweder wahr oder falsch ist.
- $\bullet$ Im Moment schränken wir uns auf Vergleiche zwischen Zahlwerten ein.
- $\bullet$  Java stellt folgende Operatoren für den Vergleich von Zahlen zur Verfügung:

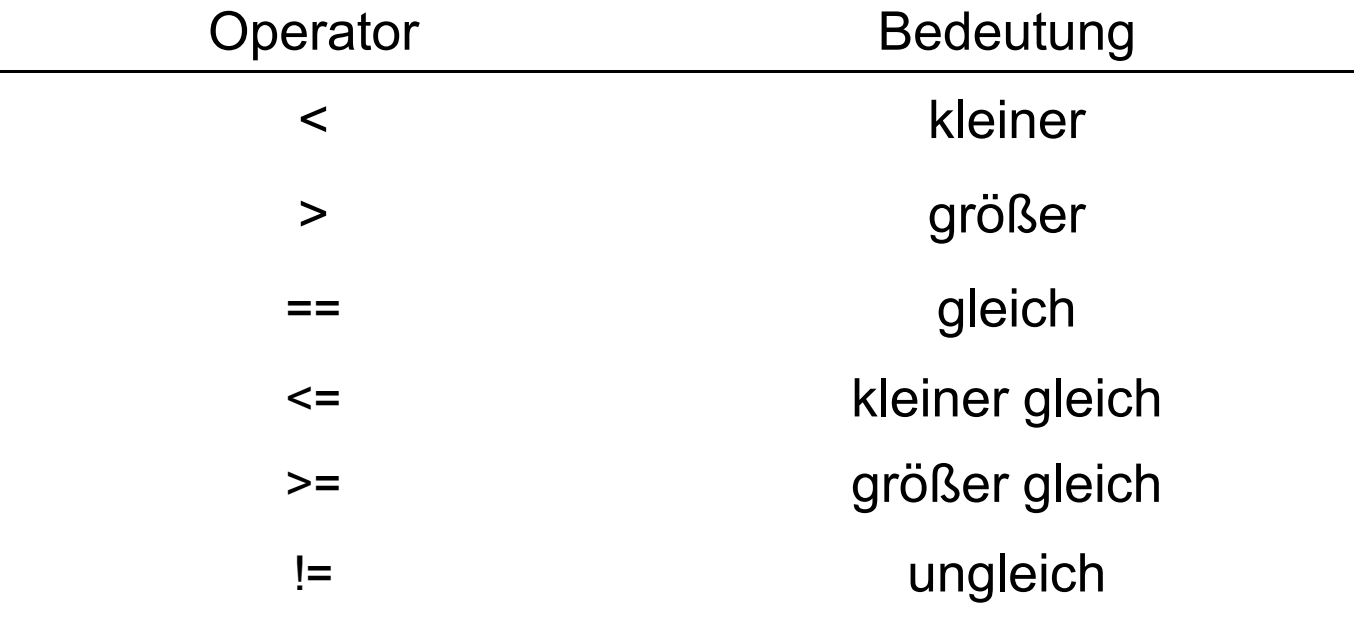

#### Der Typ boolean

- Für logischen Werte wahr und falsch gibt es in Java einen primitiven Datentyp boolean
- Die **möglichen Werte** von Variablen dieses Typs sind true und false.
- Wie Integer-Variablen kann man auch Variablen vom Typ boolean **vereinbaren**.
- Diesen Variablen können Werte logischer Ausdrücke<br>——————————————————— zugewiesen werden.

#### Anwendung vom Typ boolean

#### Typische Situation:

```
boolean hasOvertime;
if (hours > 40)
      hasOvertime = true;
elsehasOvertime = false;
...
if (hasOvertime) // same as: if (hasOvertime == true)
       ...
```
#### Alternative:

```
boolean hasOvertime;
hasOvertime = (hours > 40);
...
if (hasOvertime)
       ...
```
## Logische Operatoren und zusammengesetzte logische Ausdrücke

- $\bullet$  Häufig besteht eine Bedingung aus mehreren Teilbedingungen, die gleichzeitig erfüllt sein müssen.
- $\bullet$ Java erlaubt es, mehrere Tests mit Hilfe logischer Operatoren zu einem Test zusammenzusetzten:

hours  $> 40$  && hours  $\leq 60$ 

- •Der &&-Operator repräsentiert das logische Und.
- $\bullet$ Der ||-**Operator** realisiert das logische Oder.
- $\bullet$ Der !- Operator realisiert die Negation.

## Zusammengesetze if-Anweisungen und Operatoren

- •if-Anweisungen mit Operatoren können auch zerlegt werden in einzelne if-Anweisungen
	- if (condition1)statementelse if (condition2)statementif (condition1 || condition2)statement
	- if (condition1)if (condition2)statement

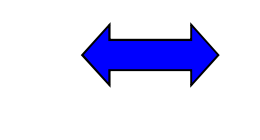

if (condition1 && condition2) statement

#### Präzedenzregeln für logische Operatoren

- •Der !-**Operator** hat die höchste Präzedenz von den logischen Operatoren. Zweithöchste Präzedenz hat der &&-Operator.<br>Schließlich folgt der ||-Operator.
- $\bullet$  Der Ausdruck
	- if (this.hours < hours ||

```
this.hours == hours && this.minutes \leq minutes)
```
hat daher die gleiche Bedeutung wie

if (this.hours < hours ||

(this.hours  $==$  hours && this.minutes  $\leq$  minutes))

 $\bullet$ Durch Klammern werden (logische) Ausdrücke leichter lesbar!

### Wiederholungsanweisungen (Schleifen)

- $\bullet$  Neben bedingten Anweisungen ist es in der Praxis häufig erforderlich, ein und dieselbe Anweisung oder Anweisungsfolge auf vielen Objekten zu wiederholen.
- $\bullet$  Beispielsweise möchte man das Gehalt für mehrere tausend Mitarbeiter berechnen.
- $\bullet$ In Java gibt es mit dem while-Statement eine weitere Möglichkeit die Programmausführung zu beeinflussen.
- $\bullet$ Insbesondere lassen sich mit dem while-Statement Anweisungsfolgen beliebig oft wiederholen.

#### Das while-Statement

- $\bullet$ Die allgemeine Form einer while-Schleife ist: while(condition)body
- $\bullet$ Dabei sind die Bedingung (condition) und der Rumpf (body) ebenso wie bei der if-Anweisung aufgebaut.
- $\bullet$ Die Bedingung im Schleifenkopf ist eine logischer Ausdruck vom Typ boolean.<br>• Der Rumnf ist ein
- Der Rumpf ist ein einfaches oder ein zusammengesetztes Statement.

#### Ausführung der while-Anweisung

- 1. Es wird zunächst die Bedingung überprüft.
- 2. Ist der **Wert des Ausdrucks false**, wird die **Schleife beendet** . Die Ausführung wird dann mit der nächsten Anweisung fortgesetzt, dieunmittelbar auf den Rumpf folgt.
- 3. Wertet sich der Ausdruck hingegen zu true aus, so wird der Rumpf der Schleife ausgeführt.
- 4. Dieser Prozess wird **solange wiederholt, bis** in Schritt 2. der Fall eintritt, dass <mark>sich der Ausdruck zu fa1se auswertet</mark>.

Nach Beendigung einer while-Schleife gilt somit immer die Negation ihrer Bedingung.

#### Beispiel: Einlesen aller Zeilen von www.whitehouse.gov

- $\bullet$  Wir wollen ein Programm schreiben, das alle Zeilen einer Web-Seite einliest.
- $\bullet$ Wie können wir feststellen, dass wir am Ende der Datei angekommen sind?
- • Offensichtlich kann am Ende einer Datei keine Zeile mehr e**ingelesen werden.**<br>• I lm dies zu signalisie
- Um dies zu signalisieren liefert die readline-Methode einen speziellen Wert nu11 zurück, der <mark>repräsentiert</mark>, dass eine <mark>Referenz-</mark> Variable kein Objekt referenziert.

## Beispiel: Einlesen aller Zeilen von

#### www.whitehouse.gov

```
import java.net.*;import java.io.*;class WHWWWLong {public static void main(String[] arg) throws Exception {URL u = new URL("http://www<u>.wikipedia.com/");</u>
       BufferedReader whiteHouse = new BufferedReader(new InputStreamReader(u.openStream()));String line = whiteHouse.readLine(); // Read first object.
       while (line != null){ \sqrt{2} // Something read?
           System.out.println(line); // Process object.
           line = whiteHouse.readLine(); // Get next object.
       }}}
```
## Anwendung der while-Schleife zur Approximation

Viele Werte (Nullstellen, Extrema, ...) lassen sich (in Java) nicht durchgeschlossene Ausdrücke berechnen, sondern müssen durch geeignete Verfahren approximiert werden.

**Beispiel:** Approximation von  $\sqrt[3]{x}$ Ein beliebtes Verfahren ist die Folge  $\sqrt[3]{2}$  $x_{n+1} = x_n - \frac{x_n}{3}$ 3 $n - x$  $3x_n^2$  ,

wobei $\;\; x_1^{} \neq 0$  ein beliebiger Startwert ist. Mit  $n \to \infty$  konvergiert<sup>a</sup>  $\sum_{n=1}^{\infty}$  gegen  $\sqrt[3]{x}$ , d.h.  $\lim_{n \to \infty} x_n = \sqrt[3]{x}$ 

<sup>a</sup> Sofern kein  $x_{n} = 0$ 

7.19

### Muster einer Realisierung

- $\bullet$ Zur näherungsweisen Berechnung verwenden wir eine while Schleife.
- $\bullet$ Dabei müssen wir zwei Abbruchkriterien berücksichtigen:
	- 1. Das Ergebnis ist hinreichend genau, d.h.  $x_{n+1}^{\phantom{\dag}}$  und  $x_{n}^{\phantom{\dag}}$ unterscheiden sich nur geringfügig.
- 2. Um zu vermeiden, dass die Schleife nicht anhält, weil die gewünschte Genauigkeit nicht erreicht werden kann, muss man die **Anzahl von Schleifendurchläufen begrenzen.**<br>• Wir müssen also solange weiter rechnen wie folgendes gilt
- Wir müssen also solange weiter rechnen wie folgendes gilt:

Math.abs( $(xnPlus1 - xn)$ ) >= maxError && n < maxIterations

## Das Programm zur Berechnung der Dritten Wurzel

```
import java.io.*;class ProgramRoot {public static void main(String arg[]) throws Exception{BufferedReader br = new BufferedReader(new InputStreamReader(System.in));
        int n = 1, maxIterations = 1000;

double maxError = 1e-6, xnPlus1, xn = 1, x;x = Double.valueOf(br.readLine()).doubleValue();

xnPlus1 = xn - ( xn * xn * xn - x) / (3 * xn * xn);
        while (Math.abs((xnPlus1 - xn)) >= maxError && n < maxIterations){
            xn = xnPlus1;
xnPlus1 = xn - ( xn * xn * xn - x) / (3 * xn * xn);
            System.out.println("n = " + n + " : " + xnPlus1);n = n+1;
         }}}
```
#### Anwendung des Programms

#### **Eingabe: -**27

- n = 1: -5.685155555555555 n = 1: 2.2222222222222218E89
- $n = 2: -4.068560488977107$
- $n = 3: -3.256075689936079$
- $n = 4: -3.0196112473705674$
- $n = 5: -3.0001270919925287$
- $n = 6: -3.000000005383821$

 $n = 7: -3.0$ 

Process ProgramRoot finished

Eingabe: 1090

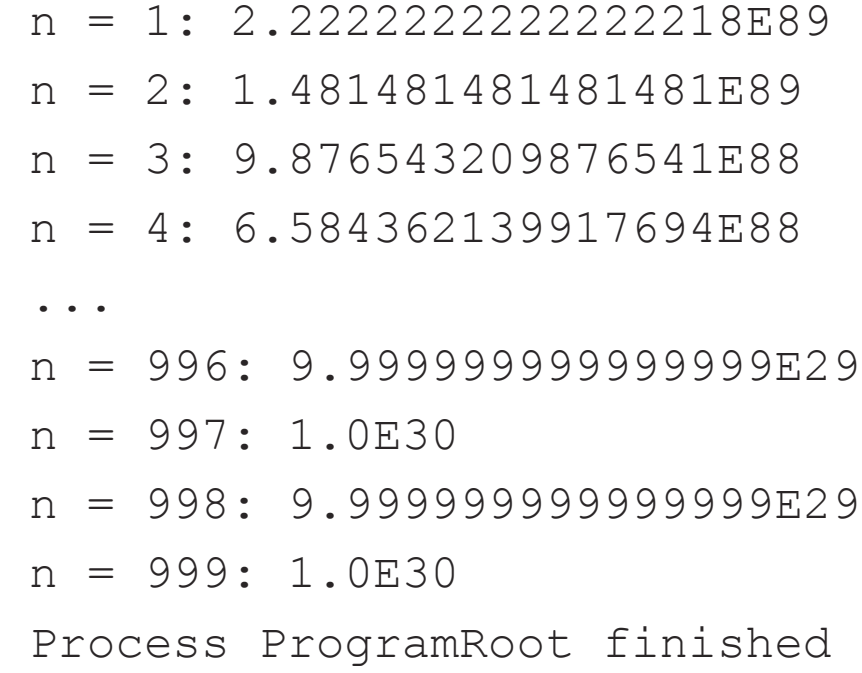

## Kollektionen mehrere Objekte: Die Klasse ArrayList

- •• Mit ArrayList stellt Java eine Klasse zur Verfügung, die eine Zusammenfassung von unter Umständen auch verschiedenen Objekten in einer Sequenz erlaubt.
- $\bullet$  Grundoperationen für Kollektionen von Objekten sind:
	- $\bullet$ das Erzeugen einer Kollektion (mit dem Konstruktor),
	- $\bullet$ das Hinzufügen von Objekten in die Kollektion,
	- •das Löschen von Objekten aus der Kollektion, und
	- $\bullet$ das Verarbeiten von Objekten in der Kollektion.

#### Kollektion von (eventuell unterschiedlichen) Objekten mit der Klasse ArrayList

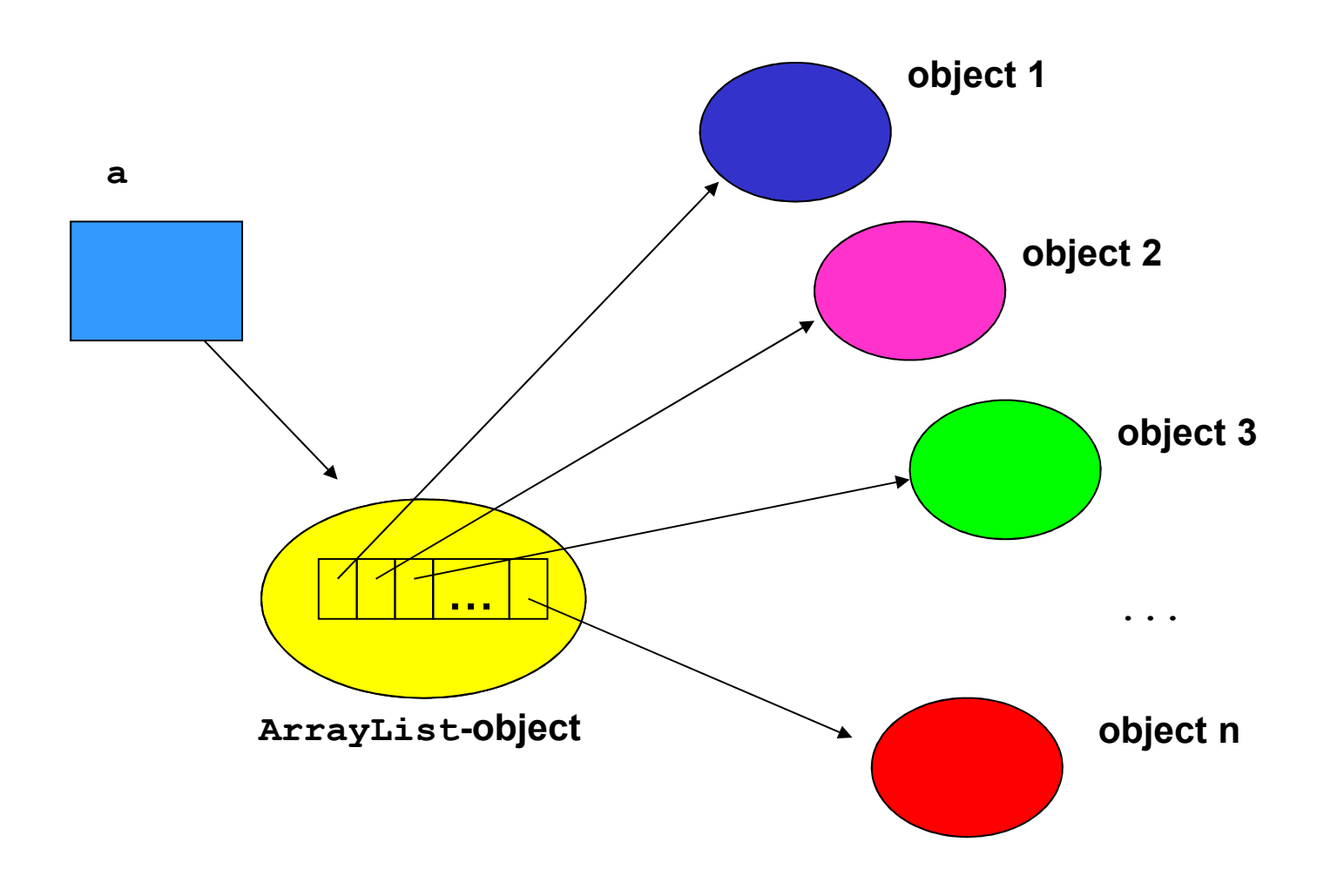

#### Erzeugen eines ArrayList-Objektes

- $\bullet$ Wie auch andere Klassen werden ArrayList-Objekte mit dem Konstruktor der ArrayList-Klasse erzeugt.
- $\bullet$ Der Konstruktor von ArrayList hat keine Argumente.
- $\bullet$  Allerdings soll man seit der Version Java 1.5 zusätzlich angeben, welche Objekte die Kollektion speichern soll. Diese wird mittels spitzer Klammern <> realisiert.
- $\bullet$ Beispielsweise:

ArrayList<Integer> a1 = new ArrayList<Integer>(); ArrayList<String> a2 = new ArrayList<String>();

#### Erzeugen eines ArrayList-Objektes

- $\bullet$  Heute betrachten wir ArrayList-Objekte, die String-Objekte speichern
- $\bullet$ ArrayList<String> a = new ArrayList<String>();
- $\bullet$ Wirkung des Konstruktors:

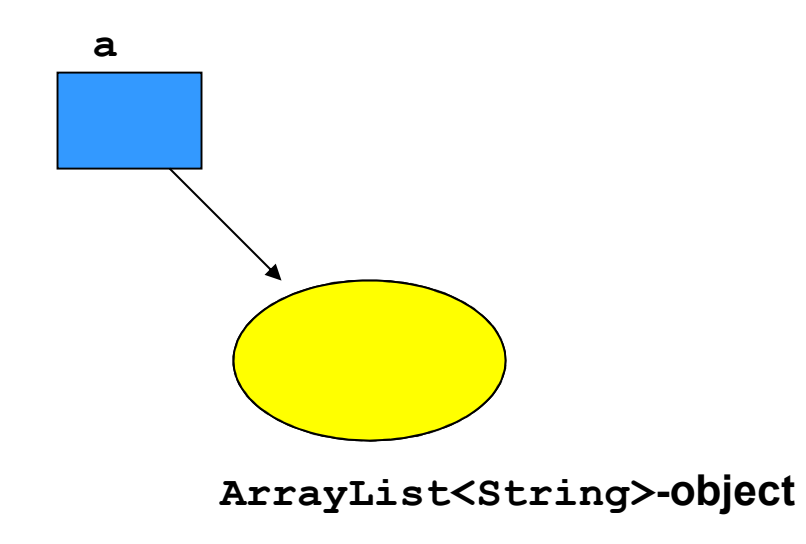

## Hinzufügen von Objekten zu einem ArrayList-Objekt

Um Objekte zu einem ArrayList-Objekt hinzuzufügen, verwenden wir

die Methode add.<br>Dieser Methode geben wir als Argument das hinzuzufügende Objekt mit.

Das folgende Programm liest eine Sequenz von String-Objekten einund fügt sie unserem ArrayList-Objekt hinzu:

```
ArrayList<String> a = new ArrayList<String>();String s = br.readLine(); // Read first String object
while (s := null) \{ // Something read?
  a.add(s); \frac{1}{2} // Processing adds s to list
  s = br.readLine(); // Read next String object
}
```
### Anwendung dieses Programmstücks

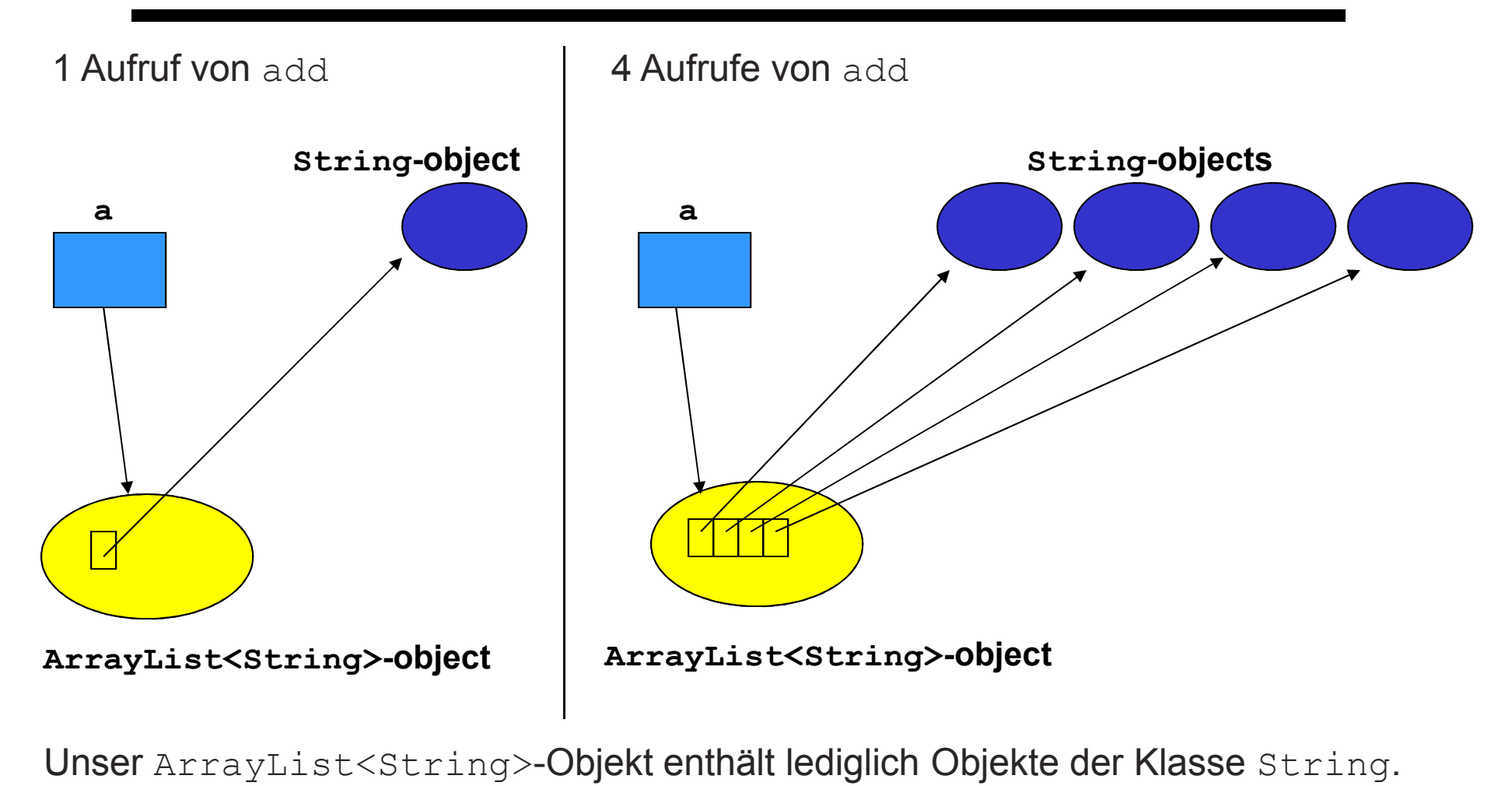

Unser ArrayList<String>-Objekt enthält lediglich Objekte der Klasse String.

#### Durchlauf durch eine ArrayList

- $\bullet$ Der Prozess des Verarbeitens aller Objekte einer Kollektion wird auch Durchlauf genannt.
- $\bullet$  Ziel ist es, eine (von der Anwendung abhängige) Operation auf allen Objekten der Kollektion auszuführen.
- $\bullet$ Dazu verwenden wir eine while-Schleife der Form:

while (es gibt noch Objekte, die zu besuchen sind)besuche das nächste Objekt

- $\bullet$ Die zentralen Aufgaben, die wir dabei durchführen müssen, sind:
	- –– auf die **Objekte einer Kollektion zugreifen**,
	- –<mark>– zum nächsten Element</mark> einer Kollektion **übergehen** und
	- –<mark>– testen, ob es noch weitere Objekte gibt</mark>, die besucht werden müssen.

#### Wie kann man Durchläufe realisieren?

- • Offensichtlich müssen diese Funktionen von jeder Kollektionsklasse realisiert werden.<br>• Daher sollten die entsprechenden Met
- Daher sollten die entsprechenden Methoden möglichst so sein, dass sie <mark>nicht von der verwendeten Kollektionsklasse</mark> abhängen.
- $\bullet$ Weiter ist es wünschenswert, dass sich jede Kollektionsklasse an einen Standard bei diesen Methoden hält.<br>• Auf diese Weise kann man sehr leicht zu au
- Auf diese Weise kann man sehr leicht zu anderen Kollektionsklassen übergehen, ohne dass man das Programm ändern muss, welches die Kollektionsklasse verwendet.

#### Iteratoren

Java bietet das **Interface Iterator** zur Realisierung von **Durchläufen durch** ArrayList-Objekte und andere Kollektionsklassen an.

Jede Kollektionsklasse stellt eine Methode zur Erzeugung eines Iterator-Objektes zur Verfügung.

Die Klasse  $\texttt{ArrayList}$  stellt eine Methode  $\texttt{iterator}$  () zur Verfügung. Diese liefert eine Referenz auf ein **Iterator-Objekt**. Ihr Prototyp ist:

```
Iterator<Object> iterator() // Liefert einen Iterator für ein // ArrayList<Object>
```
#### Die entsprechende Interator Klasse wiederum bietet die folgenden Methoden

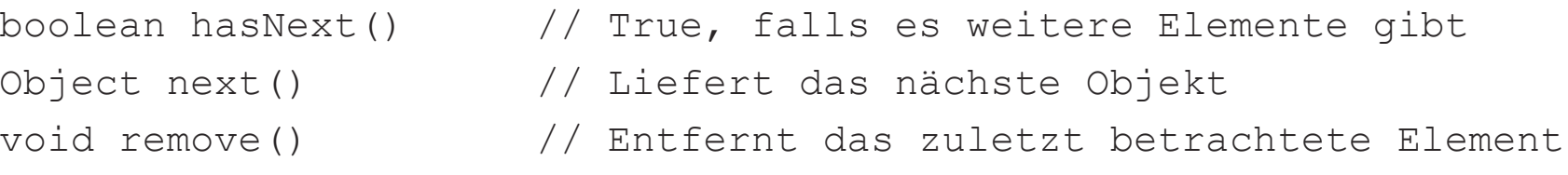

#### Der Return-Type von next

- $\bullet$ Im Prinzip muss die Methode next () Referenzen auf Objekte **beliebiger Klassen** liefern – je nach dem, welche Klasse im ArrayList-Objekt gespeichert wird.
- $\bullet$  Um eine breite Anwendbarkeit realisieren zu können, müssen Klassen wie <del>ArrayList</del> oder Iterator diese Flexibilität haben.

#### Der Return-Type von next()

#### Bis Java Version 1.4:

- $\bullet$  Aus diesem Grund liefern solche Methoden eine Referenz auf ein Object-Objekt.
- Object ist eine Klasse und in Java ist jedes Objekt auch ein Object-Objekt.<br>• Somit kann also
- Somit kann also eine Methode wie next () mit ihrem Object -Rückgabewert beliebige Objekte zurückgeben.<br>• Allerdings muss man in Java mittels Casting stets •
- Allerdings muss man in Java mittels **Casting** stets mitteilen, was für ein Objekt durch einen Aufruf von <mark>next ()</mark> zurückgegeben wird.

#### Durchlauf durch ein ArrayList-Objekt

Um einen Durchlauf durch unser ArrayList-Objekt list zu realisieren, gehen wir nun wie folgt vor:

```
while (es gibt weitere Elemente) {x = hole das nächste Elementverarbeite x}
```
Dies wird nun überführt zu

```
Iterator e = list.iterator();
while (e.hasNext()) {String s = (String) e.next();
   System.out.print(s);}
```
#### Der Return-Type von next()

#### Ab Java 1.5:

- $\bullet$  Bei ArrayListen gibt man die zu speichernden Elemente an, z.B. ArrayList<Integer> oder ArrayList<String>
- $\bullet$  Die gleiche Technik wird auch bei Iteratoren verwendet, d.h.: Iterator<Integer> oder Iterator<String>
- $\bullet$ Somit weiß eine Methode wie next (), welchen Typ sie zurückgeben muss.
- $\bullet$ Castings entfallen somit.
- $\bullet$  Dies Technik ist weniger fehleranfällig und sollte vornehmlich verwendet werden.

#### Durchlauf durch ein ArrayList-Objekt

Um einen Durchlauf durch unser ArrayList<String>-Objekt list zu realisieren, gehen wir nun wie folgt vor:

```
while (es gibt weitere Elemente) {x = hole das nächste Elementverarbeite x}
```
Dies wird nun überführt zu

```
Iterator<String> e = list.iterator();while (e.hasNext()) {String s = e.next(); // No casting needed!
   System.out.print(s);}
```
## Anwendung von ArrayList zur Modellierung von Mengen

- $\bullet$ Auf der Basis solcher Kollektionsklassen wie **ArrayList** lassen sich nun andere Kollektionsklassen definieren.
- $\bullet$ Im folgenden modellieren wir Mengen mit Hilfe der ArrayList-<br>Klasse.
- $\bullet$ Ziel ist die Implementierung einer eigenen Klasse Set einschließlich typischer Mengen-Operationen.

#### Festlegen des Verhaltens der Set-Klasse

In unserem Beispiel wollen wir die folgenden Mengenoperationen bzw. Methoden zur Verfügung stellen:

- Den Set-Konstruktor
- contains (Elementtest)
- $\bullet$ isEmpty (Test auf die leere Menge)
- add (hinzufügen eines Elements)
- $\,$   $_{\rm{copy}}$  (Kopie einer Menge erzeugen)
- $\bullet$ size (Anzahl der Elemente)
- $\bullet$ iterator (Durchlauf durch eine Menge)
- union (Vereinigung)
- intersection (Durchschnitt) Alle Elemente ausgeben

#### Notwendigkeit der copy-Operation

Der Effekt der Anweisung s2 = s1 = new Set() ist, dass es zwei Referenzen auf ein- und dasselbe Set-Objekt gibt:

Da Methoden wie add ein Set-Objekt verändern, benötigen wir eine Kopier-Operation um eine Menge zu speichern.

Nach der Anweisung  $s2 = s1.\mathsf{copy}$  () gibt es zwei Referenzen auf zwei unterschiedliche Objekte mit gleichem Inhalt.

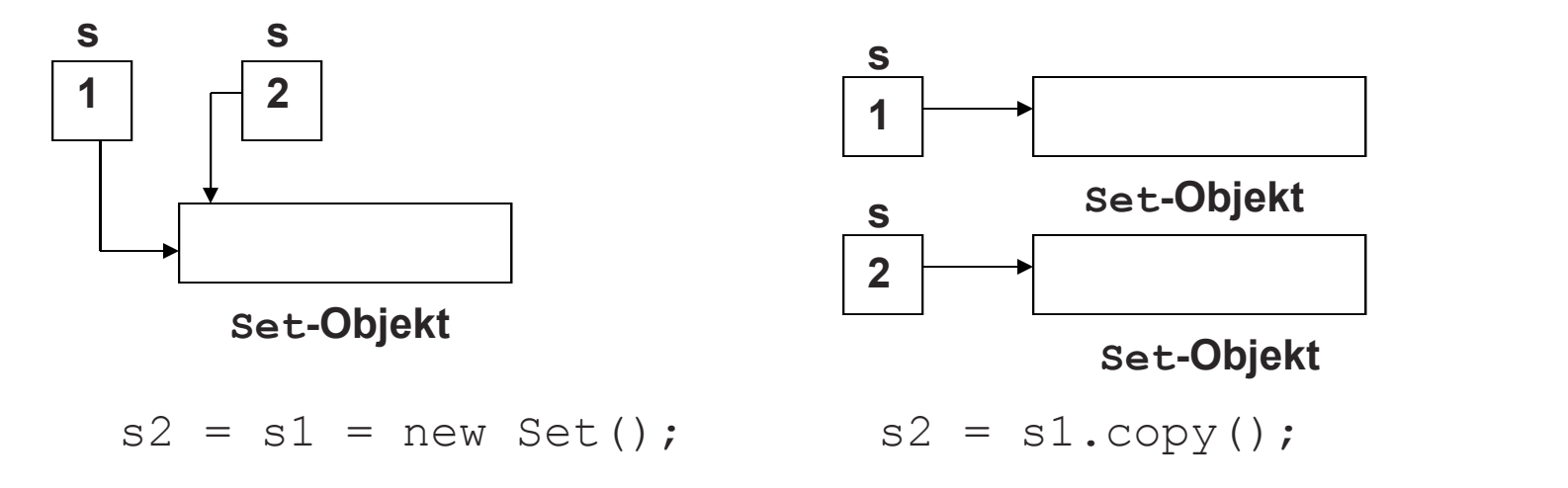

7.39

#### Festlegen der Schnittstellen

Prototypen der einzelnen Methoden:

```
public Set()public boolean isEmpty()public int size()public boolean contains(Object o)public void add(Object o)public Set copy()public Set union(Set s)public Set intersection(Set s)public Iterator<Object> iterator()
```
#### Ein typisches Beispielprogramm

```
class UseSet {public static void main(String [] args) {Set sl = new Set();
       s1.add("A");s1.add("B");sl.add("C");
       s1.add("A");System.out.println(s1);Set s2 = new Set();
       s2.add("B");s2.add("C");s2.add("D");
       s2.add("D");
       System.out.println(s2);System.out.println(s1.union(s2));System.out.println(s1.intersection(s2));
   }
```
}

#### Das Skelett der Set-Klasse

```
class Set {public Set() {... };public boolean isEmpty() {... };public int size() {... };public boolean contains(Object o) {... };public void add(Object o) {... };public Set copy() {... };public Set union(Set s) {... };public Set intersection(Set s) {... };public Iterator<Object> iterator() {... };
   ...
```
private ArrayList<Object> theElements;

}

#### Implementierung der Methoden (1)

 $\bullet$ Der Konstruktor ruft lediglich die entsprechende Methode der ArrayList-Klasse auf:

```
public Set() {this.theElements = new ArrayList < Object>(</math>);}
```
 $\bullet$ Die Methoden size und empty nutzen ebenfalls vordefinierte Methoden der Klasse ArrayList:

```
public boolean isEmpty() {
    return this.theElements.isEmpty();
}public int size() {
   return this.theElements.size();
}
```
### Implementierung der Methoden (2)

 $\bullet$ Um alle Elemente der Menge aufzuzählen, müssen wir eine Methode iterator realisieren:

```
Iterator<Object> iterator() {return this.theElements.iterator();
}
```
•Die copy-**Methode** muss alle Elemente des ArrayList-Objektes durchlaufen und sie einem neuen Set-Objekt hinzufügen:

```
public Set copy() {Set destSet = new Set();
   Iterator<Object> e = this.iterator();while (e.hasNext())destSet.add(e.next());return destSet;}
```
### Implementierung der Methoden (3)

• Da Mengen jeden Wert höchstens einmal enthalten, müssen wir vor demEinfügen prüfen, ob der entsprechende Wert bereits enthalten ist:

```
public void add(Object o) {if (!this.contains(o))this.theElements.add(o);}
```
### Implementierung der Methoden (4)

 $\bullet$  Um die Vereinigung von zwei Mengen zu berechnen, kopieren wir die erste Menge und fügen der Kopie alle noch nicht enthaltenen Elementeaus der zweiten Menge hinzu.

```
public Set union(Set s) {Set unionSet = s.copy();
   Iterator<Object> e = this.iterator();while (e.hasNext())unionSet.add(e.next());return unionSet;}
```
#### Implementierung der Methoden (5)

 $\bullet$ Um den **Durchschnitt** von zwei Mengen zu berechnen, starten wir mit der leeren Menge. Dann durchlaufen wir das Empfänger-Set und fügen alle Elemente zu der neuen Menge hinzu, sofern sie auch in dem zweiten Set-Objekt vorkommen.

```
public Set intersection(Set s) {Set interSet = new Set();
   Iterator<Object> e = this.iterator();while (e.hasNext()) {Object elem = e.next();if (s.contains(elem))interSet.add(elem);}return interSet;}
```
## Implementierung der Methoden (6)

Um zu testen, ob ein Objekt in einer Menge enthalten ist, müssen wireinen Durchlauf realisieren. Dabei testen wir in jedem Schritt, ob dasgegebene Objekt mit dem aktuellen Objekt in der Menge übereinstimmt:

- $\bullet$  Dies wirft das Problem auf, dass wir Objekte vergleichen müssen, ohne dass wir wissen, zu welcher Klasse sie gehören.
- • Hierbei ist zu beachten, dass der Gleichheitstest == lediglich testet, ob der Wert von zwei Variablen gleich ist, d.h. bei Referenzvariablen, ob siedasselbe Objekt referenzieren (im Gegensatz zu "das gleiche").
- • Um beliebige Objekte einer Klasse miteinander vergleichen zu können, stellt die Klasse Object eine Methode equals zur Verfügung.
- • Spezielle Klassen wie z.B. Integer oder String aber auch programmierte Klassen können ihre eigene equals-Methodebereitstellen.
- • Im Folgenden gehen wir davon aus, dass eine solche Methode stets existiert.

### Implementierung der Methoden (6)

 $\bullet$ Daraus resultiert die folgende Implementierung der Methode contains:

```
public boolean contains(Object o) {
        Iterator<Object> e = this.iterator();
        while (e.hasNext()) {
           Object elem = e.next();
           if (elem.equals(o))
               return true;
        }return false;
    }
```
### Implementierung der Methoden (7)

Um die Elemente auszugeben, verwenden wir ebenfalls wieder einen Durchlauf. Dabei gehen wir erneut davon aus, dass die Klasse desreferenzierten Objektes (wie die Object-Klasse) eine MethodetoString bereitstellt.

- •Prinzipiell gibt es hierfür verschiedene Alternativen.
- $\bullet$  Eine offensichtliche Möglichkeit besteht darin, eine Methode print(PrintStream ps) zu implementieren.
- $\bullet$  In Java gibt es aber eine elegantere Variante: Es genügt eine Methode toString() zu realisieren.
- • Diese wird immer dann aufgerufen, wenn ein Set-Objekt als Empfänger-Objekt einer print-Methode ist.

#### Die Methode toString()

```
public String toString(){
    String s = "[';
    Iterator<Object> e = this.iterator();
    if (e.hasNext())
       s += e.next().toString();
    while (e.hasNext())
       s += ", " + e.next() . to String();return s + "]";
}
```
#### Die komplette Klasse Set

```
import java.io.*;
import java.util.*;class Set {
public Set() {this.theElements = new ArrayList<Object>();

public boolean isEmpty() {return this.theElements.isEmpty();

public int size() {
return this.theElements.size();
Iterator<Object> iterator() {
return this.theElements.iterator();
public boolean contains(Object o) {Iterator<Object> e = this.iterator();
             while (e.hasNext()) {

Object elem = e.next();if (elem.equals(o))return true;return false;

public void add(Object o) {
if (!this.contains(o))this.theElements.add(o);

public Set copy() {
Set destSet = new Set();Iterator<Object> e = this.iterator();
             while (e.hasNext())
```

```
destSet.add(e.nextt());
   return destSet;}
public Set union(Set s) {
Set unionSet = s.copy();
Iterator<Object> e = this.iterator();while (e.hasNext())
       <mark>unionSet.add(e.next());</mark>
   return unionSet;}
public Set intersection(Set s) {Set interSet = new Set();

Iterator<Object> e = this.iterator();while (e.hasNext()) {

Object elem = e.next();if (s.contains(elem))
interSet.add(elem);return interSet;

void removeAllElements() {this.theElements.removeAllElements();
}
public String toString(){String s = "['";
Iterator<Object> e = this.iterator();if (e.hasNext())s += e.next().toString();
   while (e.hasNext())
       s += ", " + e.next().toString();
   return s + "]";
}
private ArrayList<Object> theElements;
```
7.52

#### Unser Beispielprogramm (erneut)

```
class UseSet {
public static void main(String [] args) {Set sl = new Set();
           s1.add("A");
           <mark>s1.add("B");</mark>
           <mark>s1.add("C");</mark>
           <mark>s1.add("A");</mark>
           System.out.println(s1);
          Set s2 = new Set();
          s2.add("B");
           <mark>s2.add("C");</mark>
           <mark>s2.add("D");</mark>
           <mark>s2.add("D");</mark>
           System.out.println(s2);
           System.out.println(s1.union(s2));
           System.out.println(s1.intersection(s2));
     }
```
}

#### Ausgabe des Beispielprogramms

java useSet

- [A, B, C]
- $[B, C, D]$
- $[B, C, D, A]$
- [B, C]

Process useSet finished

#### Eine generische Klasse GenericSet

```
import java.util.*;
class GenericSet <E> {
    public GenericSet() {
              this.theElements = new ArrayList< E>():

public boolean isEmpty() {
              return this.theElements.isEmpty();

public int size() {
             return this.theElements.size();

Iterator <E> iterator() {
             return this.theElements.iterator();

public boolean contains(E o) {
              Iterator<E> it = this.iterator();
              while (it.hasNext()) {
                  Object elem = it.next();
                  if (elem.equals(o))
                           return true;
              <mark>return false;</mark>

public void add(E o) {
if (!this.contains(o))
                  this.theElements.add(o);
public GenericSet <E> copy() {
              GenericSet \leq E destSet = new GenericSet \leq E();
              Iterator<E> it = this.iterator();
              while (it.hasNext())
                  destSet.add(it.next());
              return destSet;
```

```
public GenericSet <E> union(GenericSet <E> s) {
             GenericSet \langle E \rangle unionSet = s.copy();
             Iterator<E> it = this.iterator();
             while (it.hasNext())
                  unionSet.add(it.next());
             return unionSet;
    }
public GenericSet <E> intersection(GenericSet <E> s) {
              GenericSet <E> interSet = new GenericSet <E> 
() :
             Iterator<E> it = this.iterator();
             while (it.hasNext()) {
                  E elem = it.next();
                  if (s.contains(elem))
                           interSet.add(elem);
return interSet;
    }
void removeAllElements() {
             this.theElements.removeAllElements();}
public String toString(){
             String s = "[";
Iterator<E> it = this.iterator();
             if (it.hasNext())
                  s += it.next().toString();
             while (it.hasNext())
                 s += ", " + it.next().toString();
             return s + "]";
    }private ArrayList<E> theElements;
```
#### Beispielprogramm für generische Sets

```
class UseGenericSet {
   public static void main(String [] args) {
        GenericSet <String> s1 = new GenericSet <String> ();
        s1.add("A");
        s1.add("B");
        s1.add("C");
        s1.add("A");
        System.out.println(s1);GenericSet <String> s2 = new GenericSet <String> ();
        s2.add("B");s2.add("C");s2.add("D");s2.add("D");System.out.println(s2);System.out.println(s1.union(s2));System.out.println(s1.intersection(s2));
```
}

}

### Vorteile von generischen Klassen

- $\bullet$  Mit Hilfe von generischen Klassen wird erreicht, das Klassen auf einer Vielzahl von anderen Klassen operieren können, wobei aber gleichzeitig eine größere Sicherheit bereits zur Übersetzungszeit erreicht wird.
- $\bullet$  Damit erhält man Flexibilität und kann gleichzeitig Programme sicherer machen, weil viele Überprüfungen bereits bei der Übersetzung gemacht werden können.
- • Beispielsweise wird durch GenericSet <String> s1 = new GenericSet <String> (); ${\sf s}$ icherge ${\sf st}$ ellt, da ${\sf ss}$   $\mathop{\sf s}{\sf 1}$  lediglich  ${\sf String\text{-}Obj}$ ekte referenzieren kann.
- $\bullet$  Wertzuweisungen können so zur Übersetzungszeit geprüft werden. In früheren Versionen von Java ging das lediglich zur Laufzeit durch die Casting-Operation.

#### Spezialisierung generischer Klassen

- $\bullet$  Die Spezialisierung unserer generischen Klasse GenericSet kann beispielsweise mit Hilfe von Textueller Ersetzung durchgeführt werden.
- $\bullet$ Ersetze an allen Stellen "  $\langle$ E $\rangle$ " durch "-E".
- $\bullet$  Ersetze danach an allen Stellen das E, welches für eine beliebige Klasse steht durch die konkrete Klasse, beispielsweise String.
- $\bullet$ Dadurch entsteht eine spezialisierte Klasse GenericSet-String, welche nicht generisch ist und keine Konstrukte generischer Klassen enthält.
- •Diese könnte man prinzipiell mit einem alten Compiler übersetzen.
- •Dazu muss allerdings auch der Iterator spezialisiert werden.

## Die for-Schleife

- • Speziell für Situationen, in denen die Anzahl der Durchläufe von Beginn an feststeht, stellt Java mit der for-Schleife eine Alternative zur while-Schleife zur Verfügung.
- $\bullet$ Die allgemeine Form der for-Schleife ist:

for (Initialisierungsanweisung; Bedingung; Inkrementierung)Rumpf

#### $\bullet$ Sie ist äquivalent zu

```
Initialisierungsanweisungwhile (Bedingung){RumpfInkrementierung}
```
#### Anwendung: Potenzieren mit der for-Schleife

 $\bullet$  Zur Formulierung des Verfahrens betrachten wir zunächst, wie wir die Berechnung von  $x^{\,y}$  per Hand durchführen würden:

$$
x^{y} = \begin{cases} 1 & \text{falls } y = 0 \\ \frac{x * \dots * x}{y \text{ mal}} & \text{sonst} \end{cases} = 1 * \frac{x * \dots * x}{y \text{ mal}}
$$

- • Daraus ergibt sich ein informelles Verfahren:
	- 1. starte mit 1
	- 2.  $\,$  multipliziere sie mit  $\,$   $\times$
	- 3.  $\,$  multipliziere das Ergebnis mit  $\,$   $\times$
	- 4. führe Schritt 3) solange aus, bis  $y$  Multiplikationen durchgeführt wurden.

### Potenzierung mit der for-Anweisung

- Bei der Potenzierung mussten wir genau  $\gamma$  Multiplikationen durchführen.
- Die Anzahl durchgeführter Multiplikationen wird einfach in einer Variablen count gespeichert.

```
static int power(int x, int y){int count, result = 1;
    for (count = 0; count < y; count++)
        result *= x;return result;}
```
### Komplexere for-Anweisungen

- $\bullet$  Die Initialisierungs- und die Inkrementierungsanweisung können aus mehreren, durch Kommata getrennten Anweisungen bestehen.
- $\bullet$  Betrachten wir die analoge while-Schleife, so werden die Initialisierungsanweisungen vor dem ersten Schleifendurchlaufausgeführt.
- $\bullet$  Auf der anderen Seite werden die Inkrementierungsanweisungen amEnde jedes Durchlaufs ausgeführt.
- $\bullet$ Damit können wir auch folgende for-Anweisung zur Berechnung von x<sup>y</sup> verwenden:

```
for (count = 0, result = 1; count < y; result*=x,
   count++);
```
 $\bullet$  Solche kompakten Formen der for-Anweisung sind üblicherweise schwerer verständlich und daher für die Praxis nicht zu empfehlen.

## Zusammenfassung (1)

- • Bedingte Anweisungen erlauben es, in Abhängigkeit von der Auswertung einer Bedingung im Programm verschiedene Anweisungen durchzuführen.
- Dadurch kann der Programmierer den Kontrollfluss steuern und in seinem Programm entsprechend verzweigen.
- Mit einem i f**-Statement** kann man zwei Fälle unterscheiden.
- Durch Kaskardierung kann man mehr als zwei Fälle unterscheiden.

## Zusammenfassung (2)

- Bedingungen sind Boolesche Ausdrücke, die zu true<br>• Selar Solongen ausgewertet werden oder false ausgewertet werden..
- In Java gibt es dafür den primitiven Datentyp boolean<br>mit den heiden Werten Lund 6. J mit den beiden Werten  $\tt true$  und  $\tt false$ .
- Einfache Boolesche Ausdrücke können mit den<br>Werslaicheenersteren **Vergleichsoperatoren** <, >, <=, >=, ==, und !=, die auf Zahltypen operieren, definiert werden.
- Komplexere Boolesche Ausdrücke werden mit den **logischen Operatoren** &&, || und ! zusammengesetzt.

## Zusammenfassung (3)

- $\bullet$  Die Wiederholung von Anweisungssequenzen durch Schleifen oder Loops ist eines der mächtigsten Programmierkonstrukte.
- $\bullet$ Mit Hilfe von Schleifen wie der while-Schleife können Sequenzen von Anweisungen beliebig häufig wiederholt werden.
- $\bullet$ • Die for-Schleife ist ein äquivalentes Konstrukt zur while-Schleife. Die for-Schleife eignet sich besonders, wenn die Anzahl der Iterationen im Vorhinein bekannt ist.

## Zusammenfassung (4)

- $\bullet$ Kollektionen sind Objekte, die es erlauben, Objekte zusammenzufassen.
- $\bullet$  ArrayList ist eine solche Kollektionsklasse, mit der Objekte beliebiger Klassen zusammengefasst werden können.
- $\bullet$ Die einzelnen Objekte eines ArrayList-Objektes können mit **Durchläufen** unter Verwendung eines Objektes der Klasse Iterator prozessiert werden.
- $\bullet$ • Mit Hilfe der Klasse ArrayList können wir dann andere Kollektionsklassen definieren (wie z.B. eine Set-Klasse).